## **Registering for Camp**

1. Go to www.cetacanyon.campbrainregistration.com and create an account, or log into an existing account.

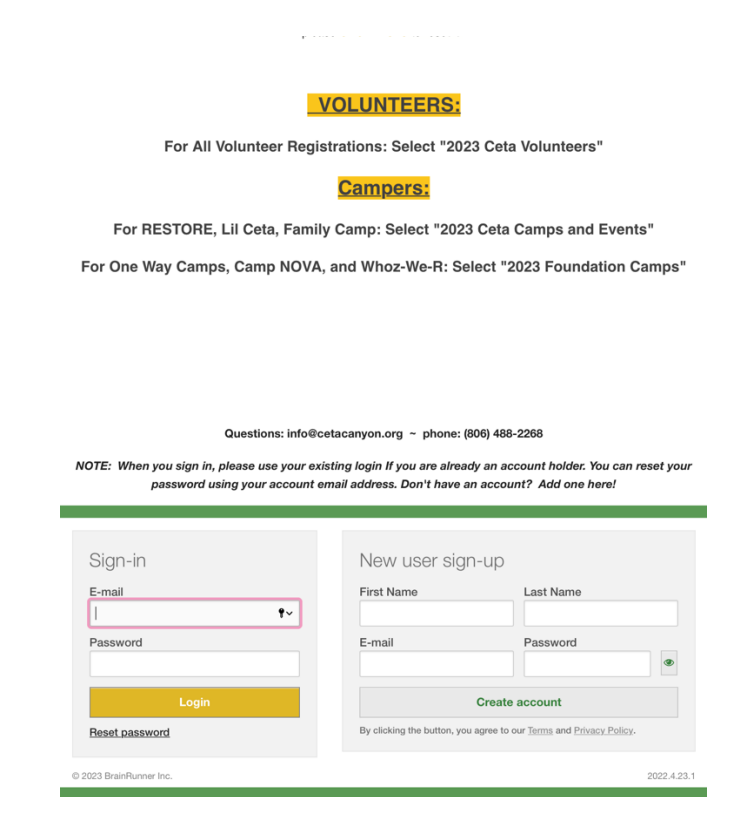

2. Start a new application or continue a registration in progress. Be sure to follow the highlighted instructions when selecting an option.

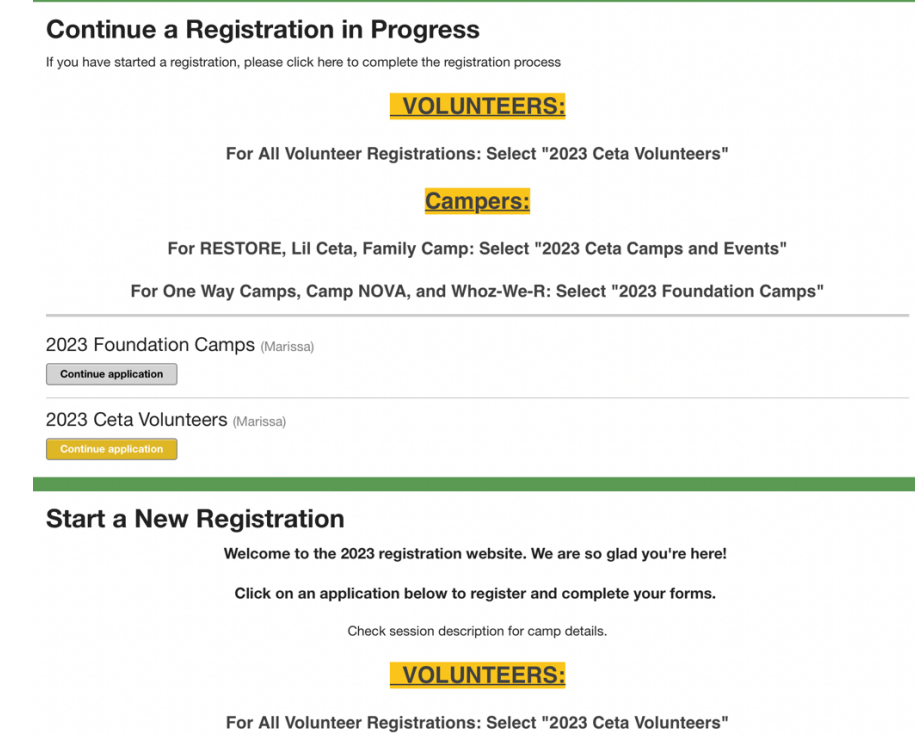

3. Select the people you want to register for camp and click continue. If you need to edit household information, you can go back to homepage and click "Manage Household".

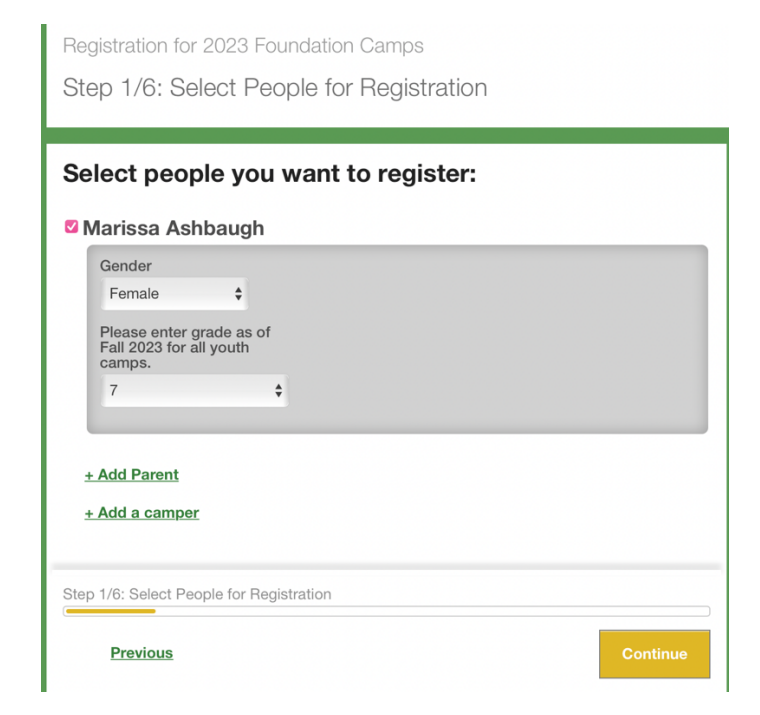

4. The camps your camper is eligible for will appear. Make sure you use the Fall 2023 grade level. Select the camp you wish to enroll in, and any early bird discounts will automatically apply. You also have the option to purchase a Gift Shop Gift Card at this point.

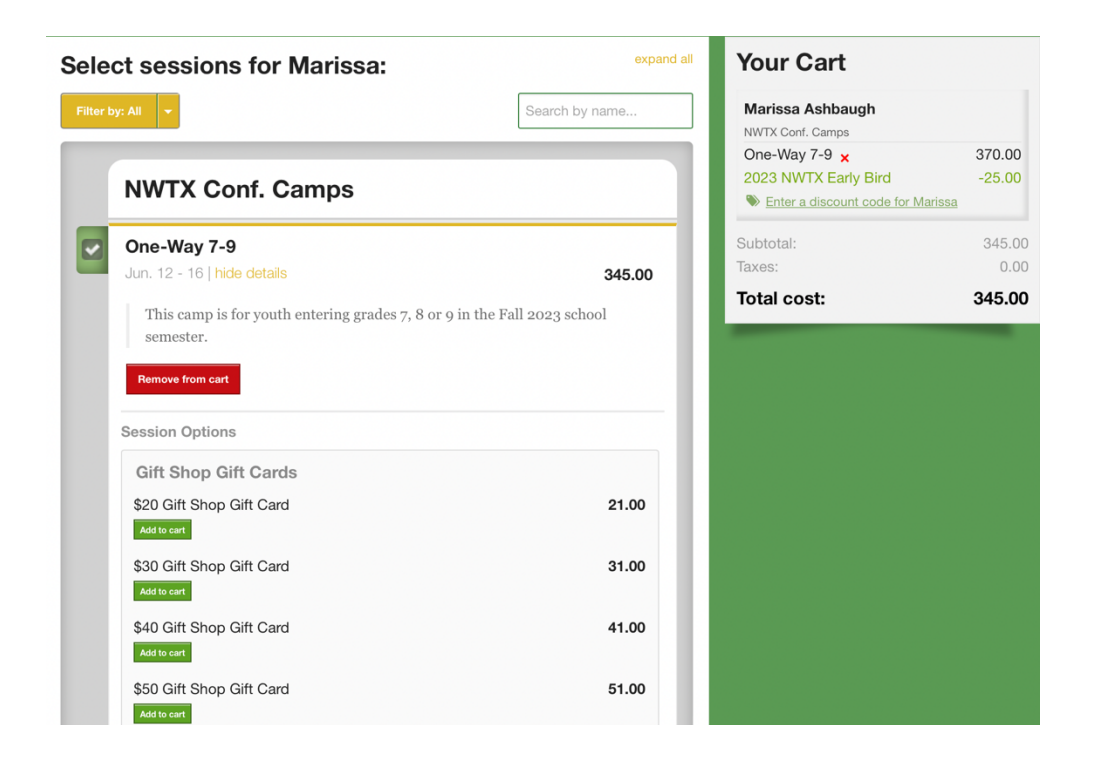

5. Fill out all of the required forms. The consent form is required if you are registering your own camper. If you are a church leader signing up your students, our office will send consent forms directly to the parents.

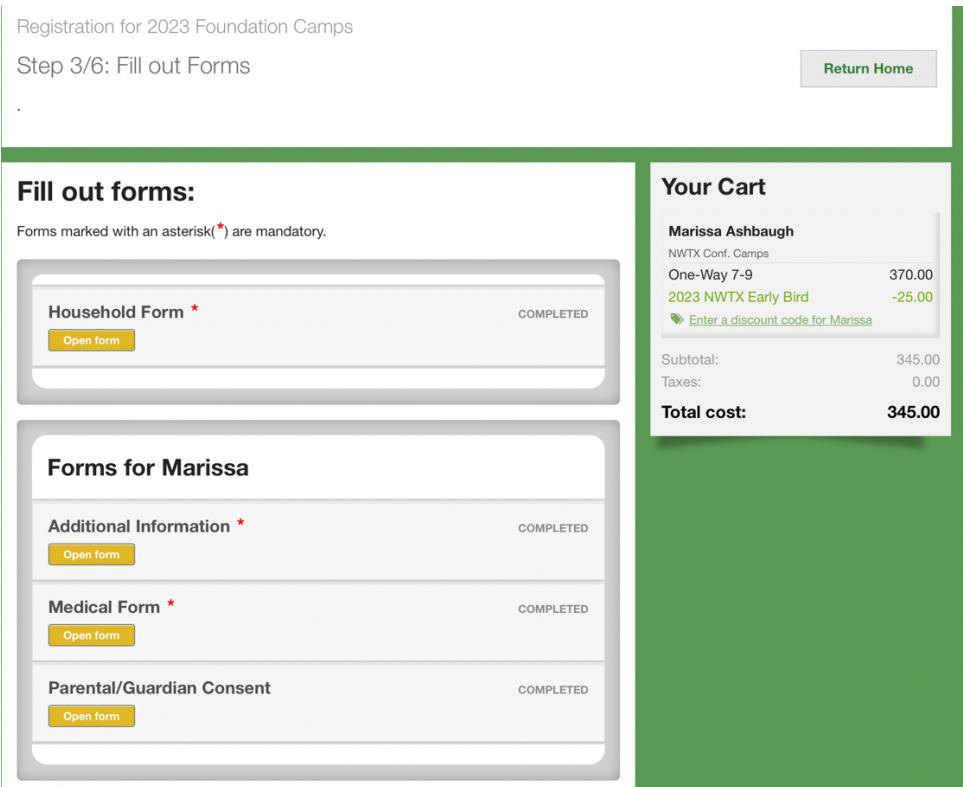

6. On the Household form, please be sure to fill out the church section if you are coming to camp as part of a church group. If a different church is paying for your registration, please select that option as well. You can also select "none" if attending as an individual.

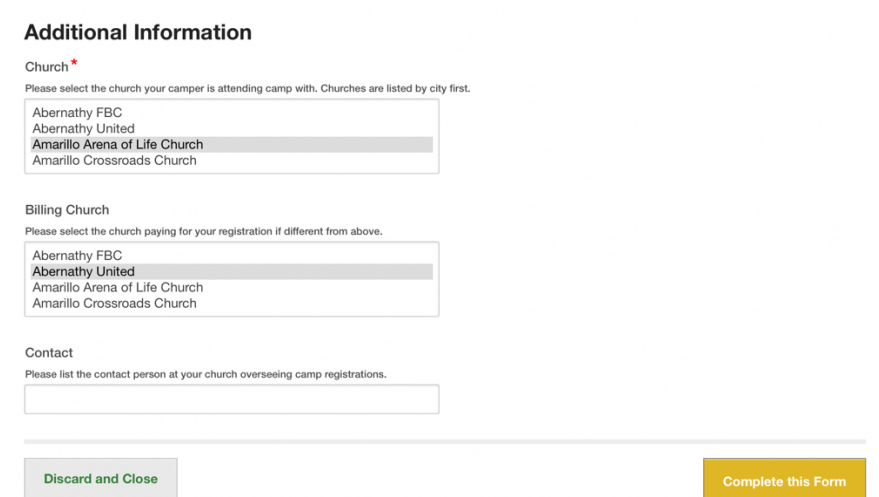

**7.** On the next page, select the appropriate payment option. Please note that if you pay half when signing up, the other half must be paid in full before coming to camp. By selecting your church as a payment option, you agree that if Ceta Canyon is unable to verify your info with the church, you will be fully responsible for payment.

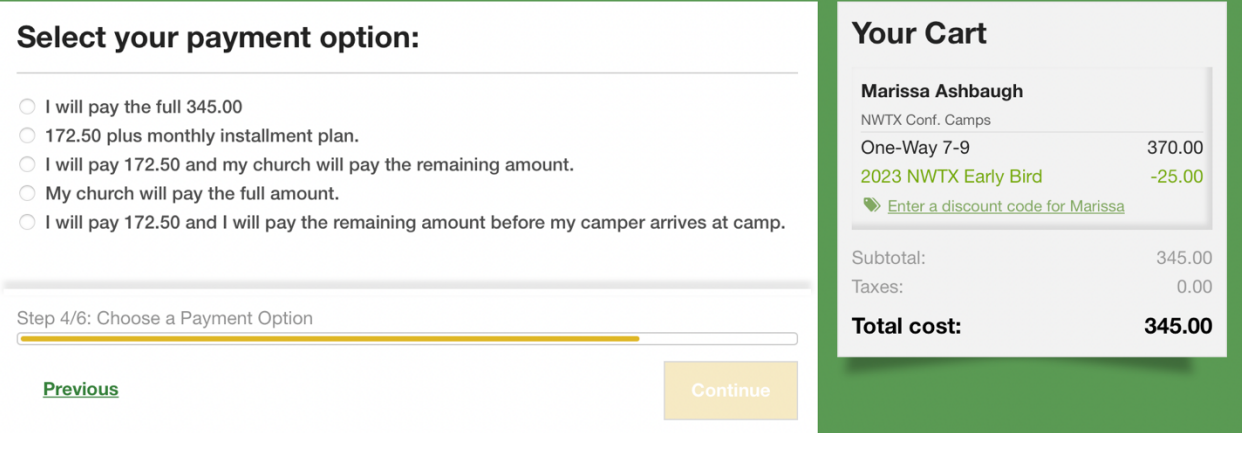

8. Before submitting your application, review the cancellation policy and waiver. Once you submit the application, you will receive a confirmation email followed by a packing list within 5-7 business days.

Registration for 2023 Foundation Camps

## Step 5/6: Review and Submit the Application

Please note that by submitting this registration, you are agreeing to the following:

Camp Activities at Ceta Canyon Camp may include but are not limited to: swimming, hiking in a rugged canyon setting, sports, water recreation, group games, Ropes Course and Climbing Wall activities. I do hereby assume all risk of the above and any other ordinary risk incidental to the camp setting and will hold the NWTX Conference, Ceta Canyon Camp and their Trustees, employees and agents harmless from any and all liability. I hereby grant permission to Ceta Canyon Camp & Retreat Center to use photos of the above named camper, taken during activities at camp, for publicity purposes, in advertising materials, or on the camp's web site. In the event of an emergency and I am unable to be reached, I hereby give my permission for whatever emergency medical procedures might need to be performed by staff, first aid personnel, and/or by medical doctor on call at the emergency medical facility. I understand that

should the medical history change, it is my responsibility to let the camp director know at camp registration.

CANCELLATION POLICY: All camp fees include a non-refundable registration fee. A \$10 handling fee will be applied to all cancellations. Ten days from the first day of camp, the cancellation fee is half of the registration fee. Cancellations within 5 days of the start of camp WILL LOSE their full registration fee. All cancellations MUST CONTACT the Camp Registrar IN WRITING.\*\*If interested in donating a Scholarship for a Camper, contact Ceta Canyon at 806-488-2268.

## Please review before submitting:

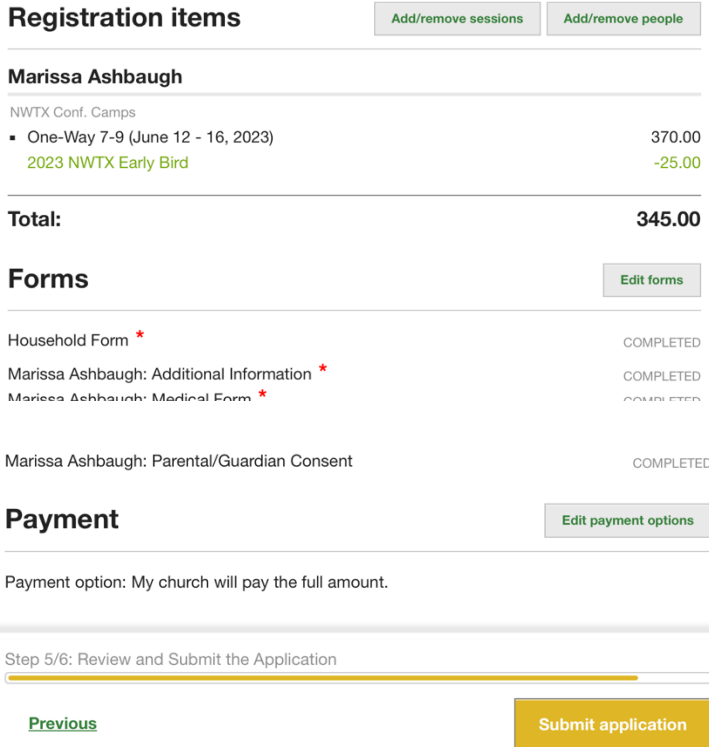